## **PROCESSOS ELETRÔNICOS - GEAP**

Todas as solicitações (adesão/cancelamento/migração) precisam de formulários específicos da GEAP, disponíveis no site da operadora ou na central de atendimento - 0800 728 8300.

## **SOLICITAÇÃO DE ADESÃO ou REINGRESSO**

TRAMITAÇÃO<sup>.</sup>

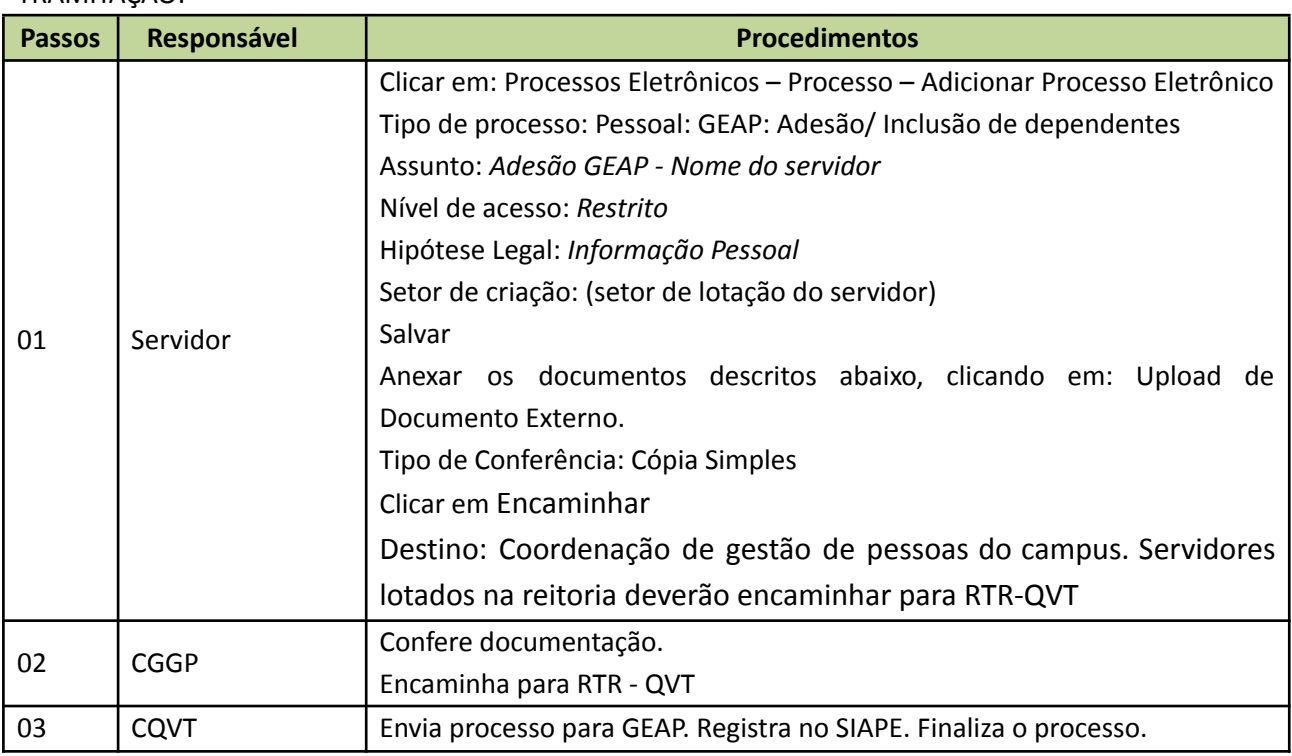

Documentos externos que deverão ser anexados ao processo:

- "Termo de Adesão/Reingresso Titular CoPatrocinado", disponível no site da GEAP;

-Holerite

Para inclusão de dependentes:

- Documentos pessoais do(a) dependente;

- "Termo de Adesão/ReingressoDependente", disponível no site da GEAP. Deverá ser preenchido um formulário por dependente.

-Certidão de casamento ou declaração de união estável (se for o caso);

-Declaração de ser estudante de Instituição de Nível Superior reconhecido pelo MEC – no caso de filho ou dependente legalmente constituído e tiver idade entre 21 e 24 anos;

## **SOLICITAÇÃO DE INCLUSÃO DE DEPENDENTE**

### TRAMITAÇÃO:

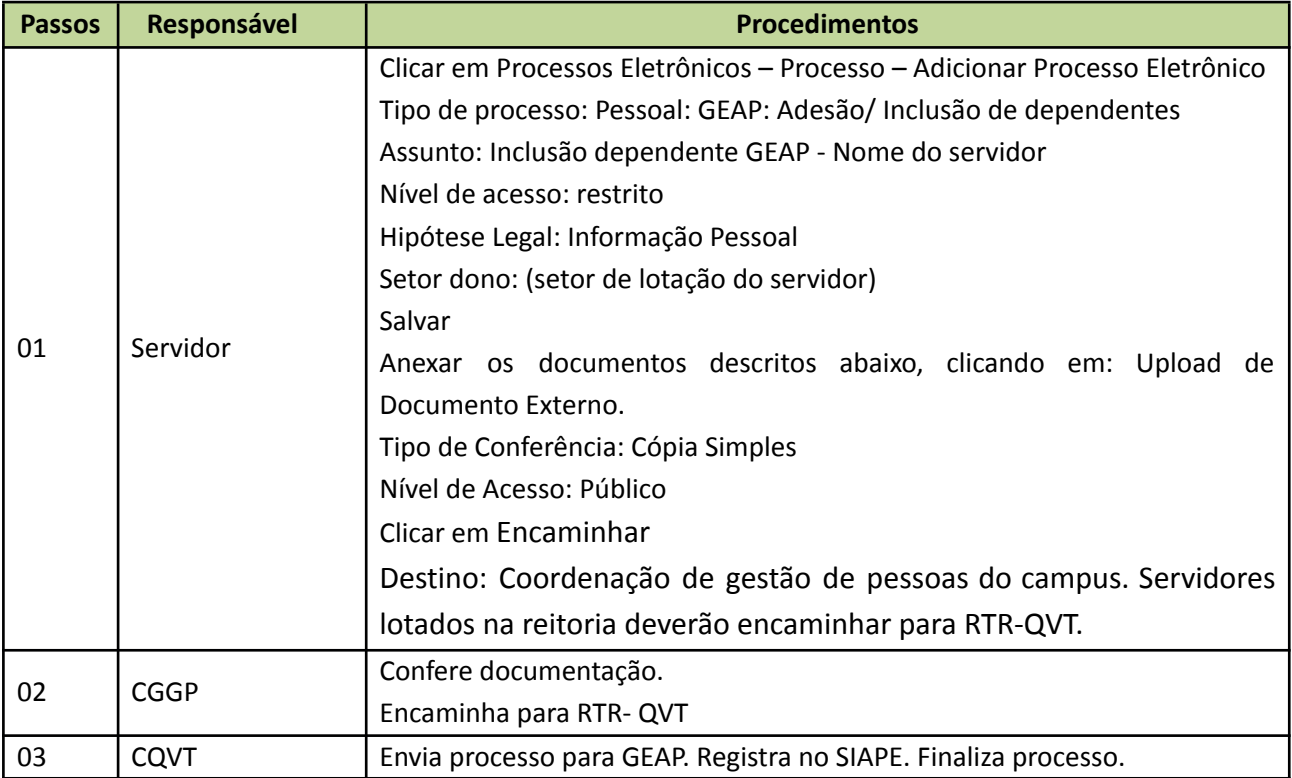

Documentos externos que deverão ser anexados ao processo:

-Termo de adesão e reingresso dependente disponível no site da GEAP;

-Rg ou Certidão de nascimento;

-Declaração de ser estudante de Instituição de Nível Superior reconhecido pelo MEC – no caso de filho ou dependente legalmente constituído e tiver idade entre 21 e 24 anos;

-Certidão de casamento ou declaração de união estável (se for o caso);

**OBS:** Para que o dependente recém-nascido não tenha que cumprir carência, a adesão deverá ser efetivada até o 30º dia de vida, por isso solicitamos que enviem a solicitação no mínimo 4 dias antes deste prazo.

# **CANCELAMENTO ( titular e/ou dependentes)**

Servidor(a) deverá entrar em contato com a GEAP, por meio da central de atendimento ( **0800 728 8300).** A operadora fornecerá todas as informações conforme Resolução 561/2022 ANS, como também fornecerá o formulário do cancelamento para ser enviado à Pró-reitoria de Gestão de Pessoas, conforme instruções abaixo:

### TRAMITAÇÃO:

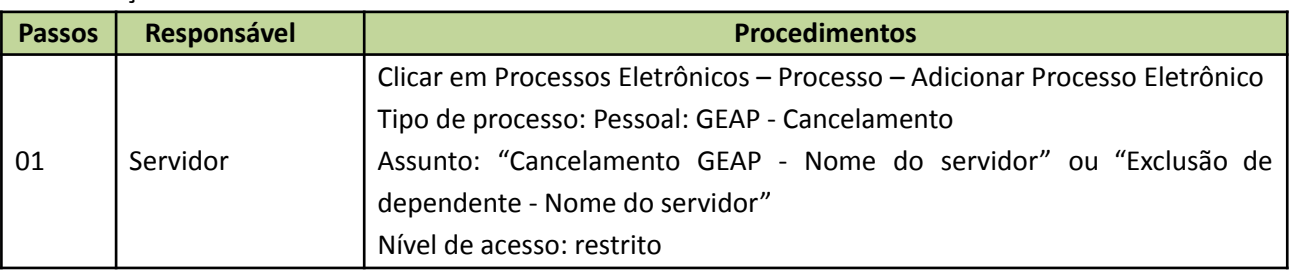

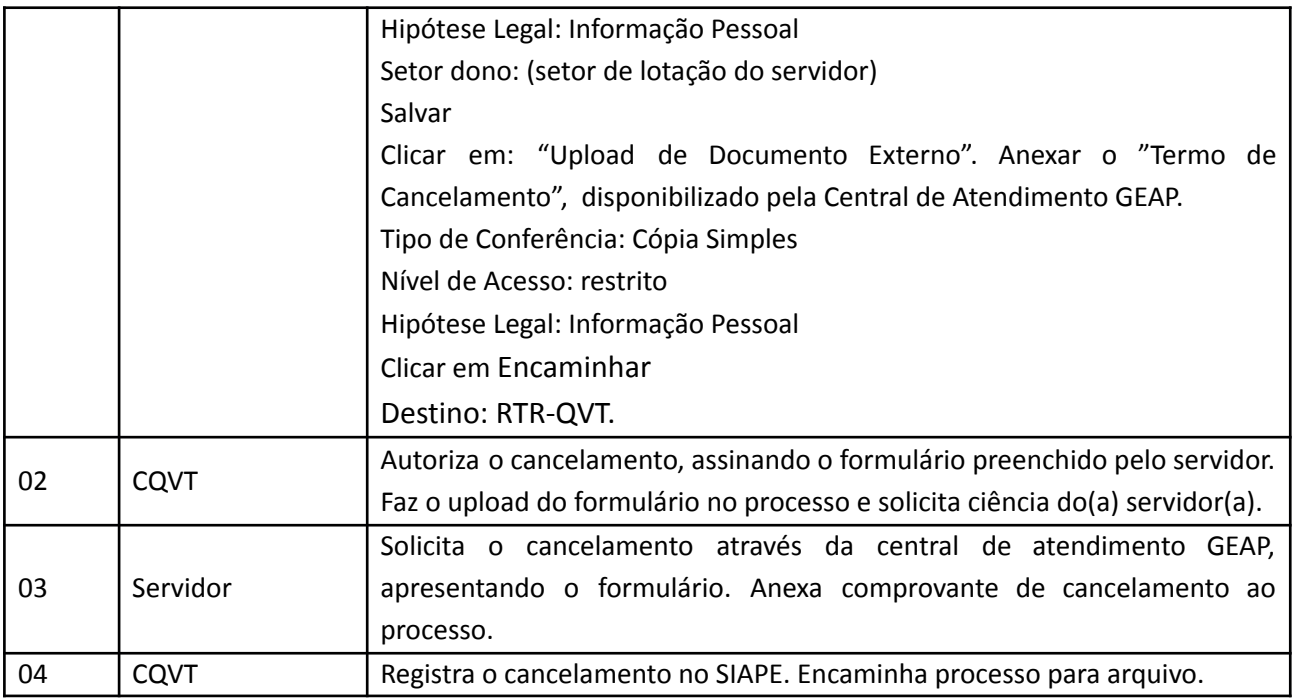

### **MIGRAÇÃO ENTRE PLANOS**

Obs: A GEAP realiza migração apenas no primeiro dia útil de cada mês, por isso o processo deve ser enviado para QVT até o dia 25 de cada mês.

#### TRAMITAÇÃO:

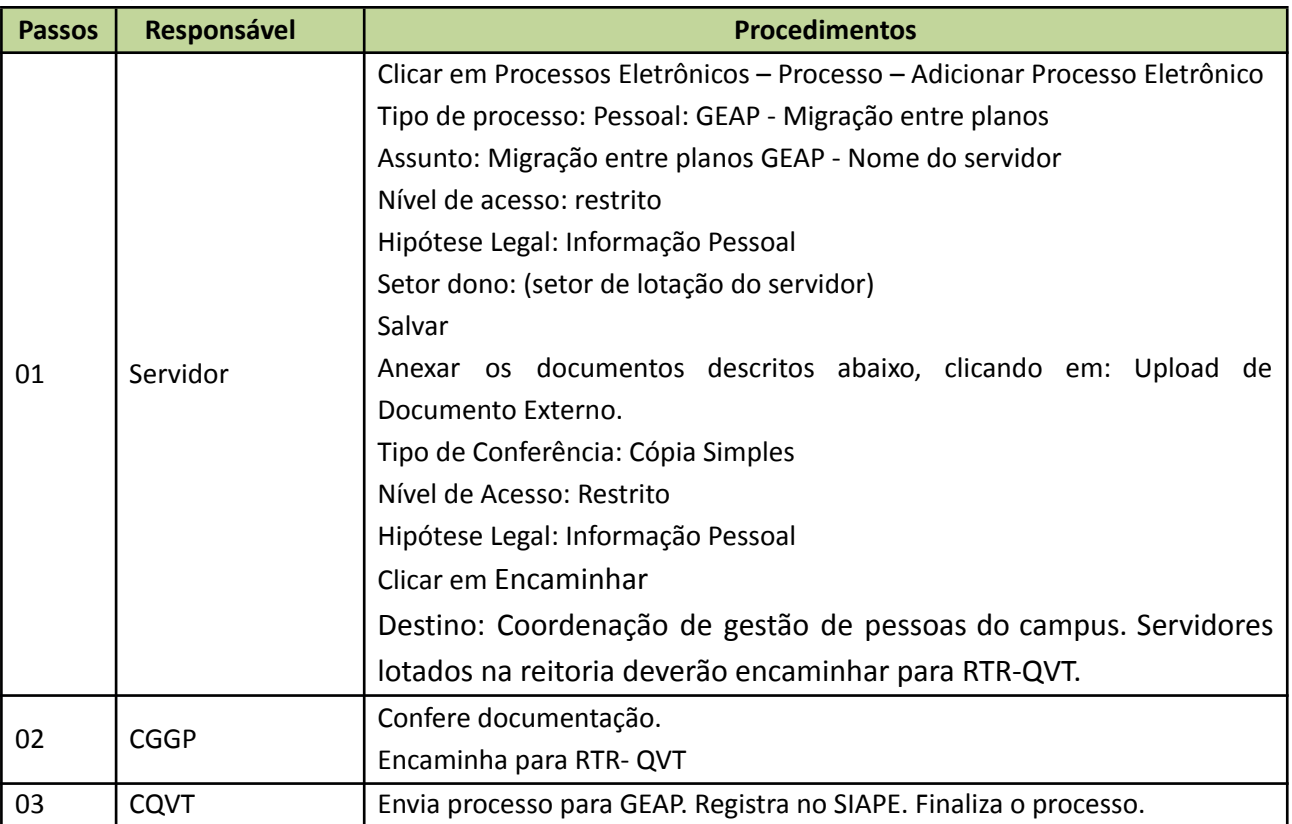

Documentos externos que deverão ser anexados ao processo:

-"Termo de Migração", disponível no site da GEAP ou através da central de atendimento - 0800 728 8300